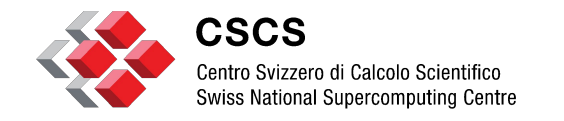

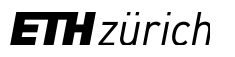

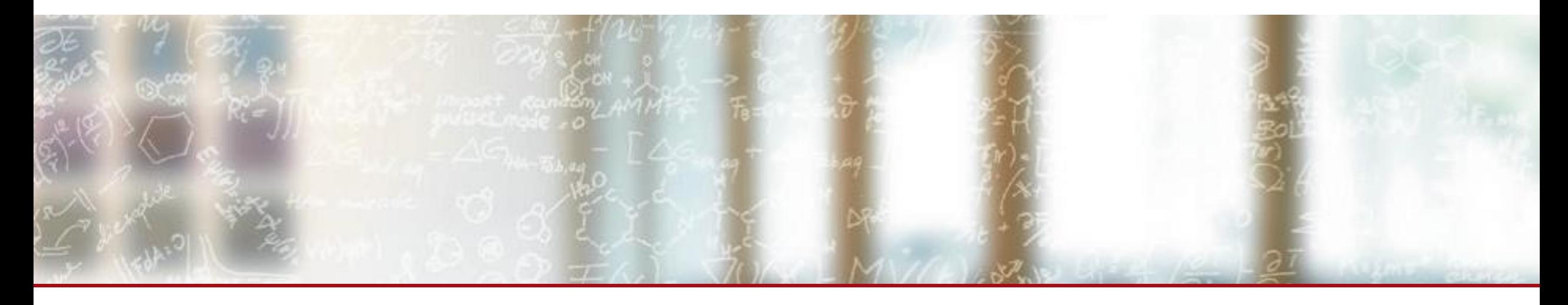

### **Shifter: Fast and consistent HPC workflows using containers**

*CUG 2017, Redmond, Washington*

Lucas Benedicic, **Felipe A. Cruz**, Thomas C. Schulthess - CSCS May 11, 2017

## **Outline**

- 1. Overview
- 2. Docker
- 3. Shifter
- 4. Workflows
- 5. Use cases
- 6. Conclusion

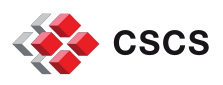

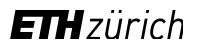

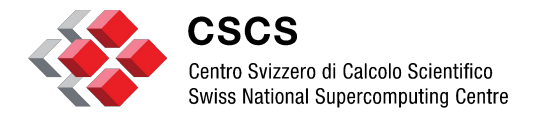

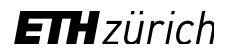

#### **Overview**

#### **CSCS / Piz Daint**

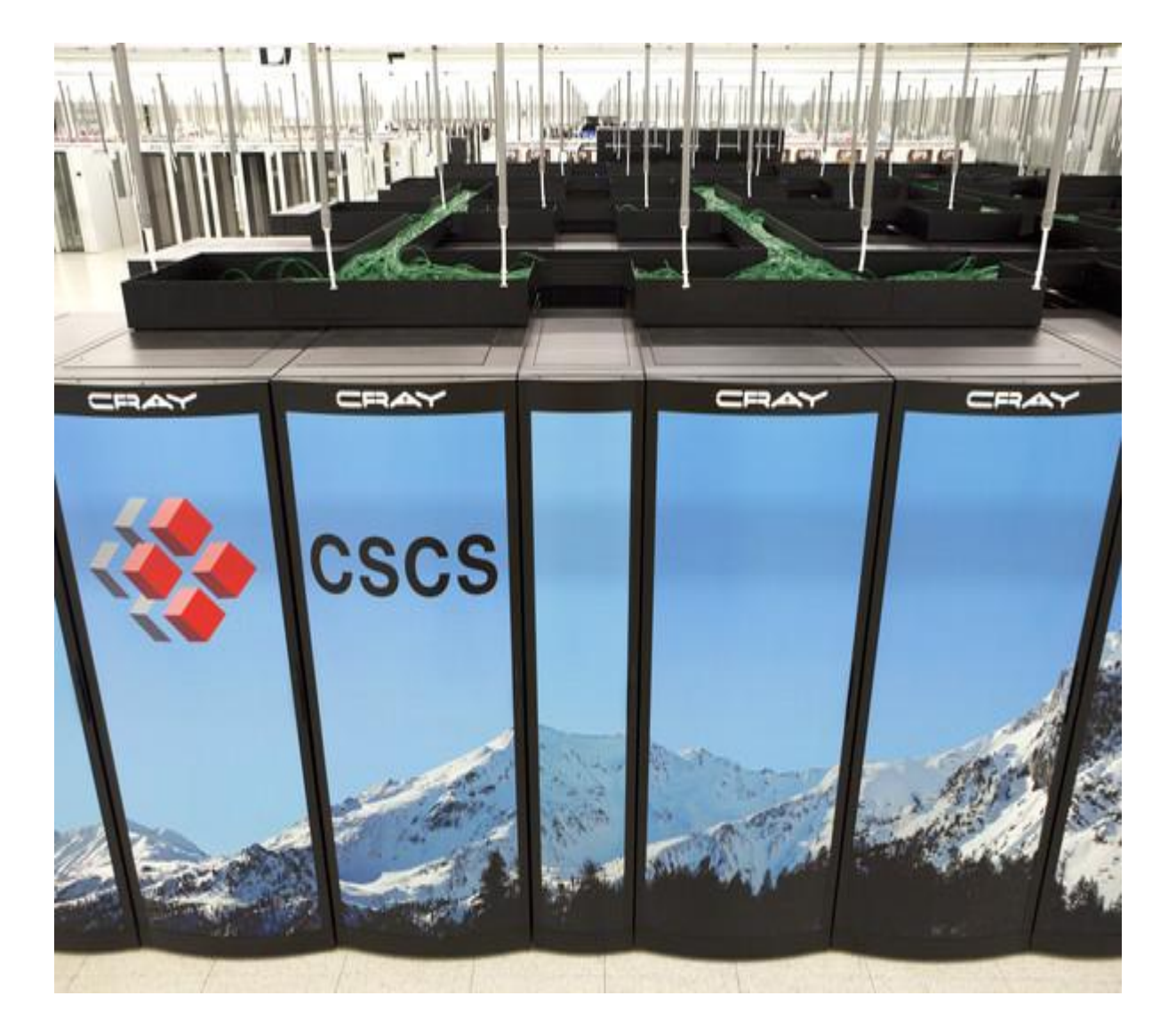

#### Location: **Swiss National Supercomputing Center**

#### Name: **Piz Daint**

#### Model: Cray **XC50**/XC40

#### Node:

Intel Xeon E5-2690, Nvidia Tesla **P100**, **Aries** interconnect

TOP500: **8th** in the world

Green500: **2nd** in the world

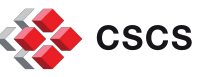

### **Motivation**

- Bring Docker containers to production on Piz Daint.
	- Docker: flexible and self-contained execution environments.
	- Tool that enable workflows for some users.
	- **Part of an ecosystem that provides value to users.**
- SI group focus on enhancing Shifter's container runtime.
	- Usability.
	- **Robustness.**
	- **· High-performance.**

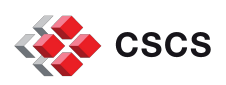

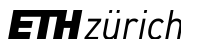

## **Talk in a nutshell**

- Production workflows with Docker and Shifter on Piz Daint
- 1. Build and test containers with **Docker** on a **Laptop**.
- 2. Run with high-performance with **Shifter** on **Piz Daint**.

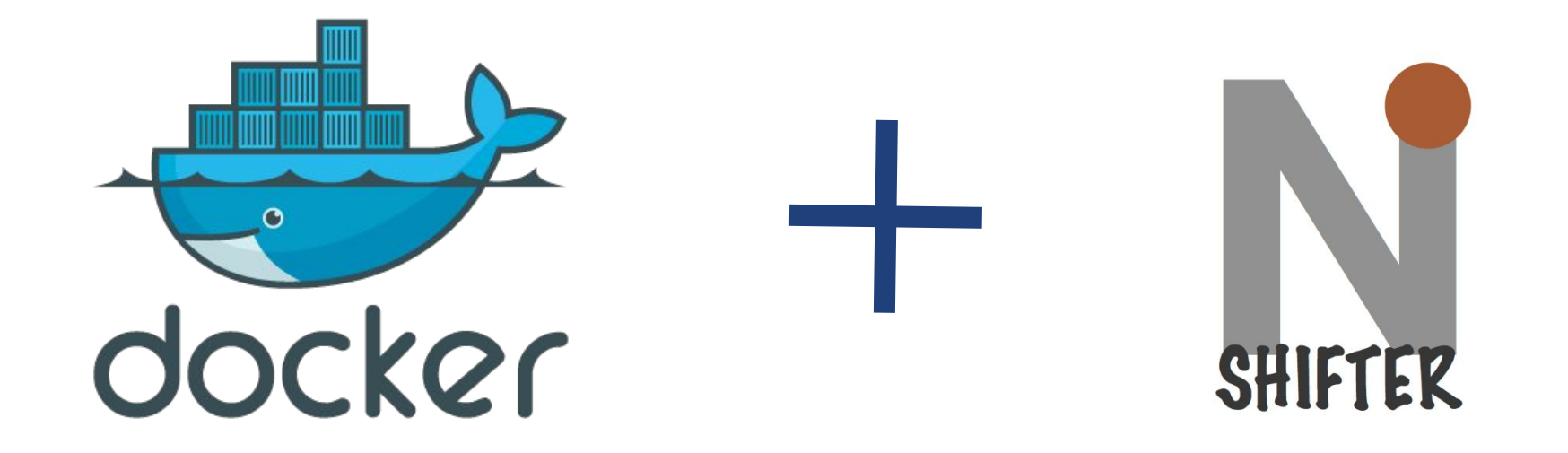

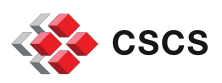

## **About Docker**

- Motto: "Build, Ship, and Run Any App, Anywhere"
	- **Portability and convenience first**
	- **Target: web applications.**
- Creation
	- Creates semi-isolated "containers".
	- **Packages all application requirements.**
- **Management** 
	- **Easy-to-use recipe file.**
	- **Version-control driven image creation.**
- Share
	- **Push and Pull images from a community-driven Hub** (i.e., DockerHub)

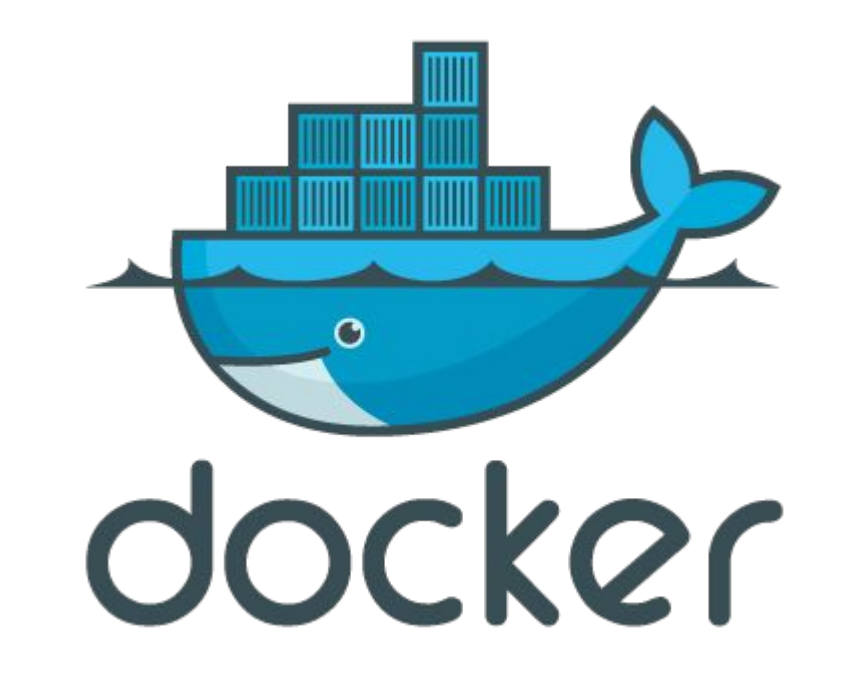

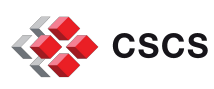

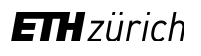

## **About Shifter (1)**

- A lean runtime that enables the deployment of Docker-like Linux containers in HPC systems.
	- **From NERSC by D. Jacobsen and S. Canon**
- Objectives:
	- **HPC environments.**
	- **Performance**.
	- **Security**.

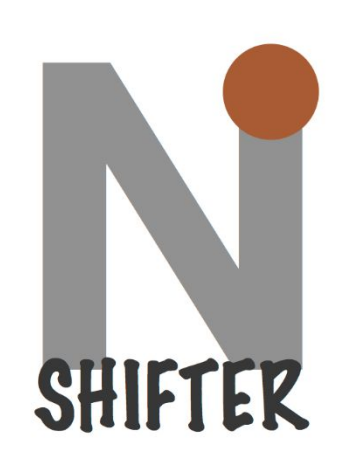

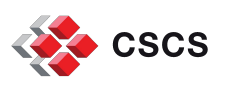

## **About Shifter (2)**

#### **Flexibility for users**

- **Enable complex software stacks using different Linux flavors**
- **Develop on your laptop and run it on an HPC system**

#### **Integration with HPC resources**

▪ Availability of shared resources (e.g., parallel filesystems, accelerator devices and network interfaces)

### **Distribution and reproducibility**

- **Integration with public image repositories, e.g., DockerHub**
- **Improving result reproducibility**

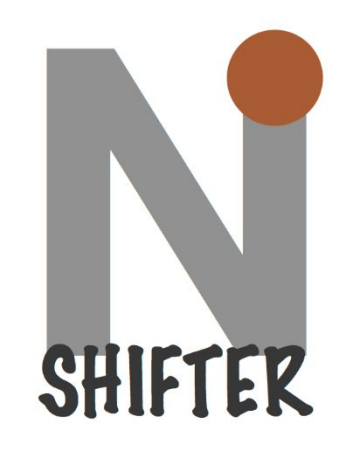

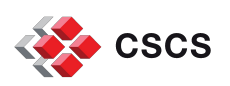

**Workflow (From a Laptop to Piz Daint)**

- **Docker:** Ease of use and convenience (1, 2, 3).
- **Shifter**: Performance and security (4, 5).
- 1) Build container
- 2) Test container
- 3) Push to registry
- 4) Pull container
- 5) Run on Piz Daint

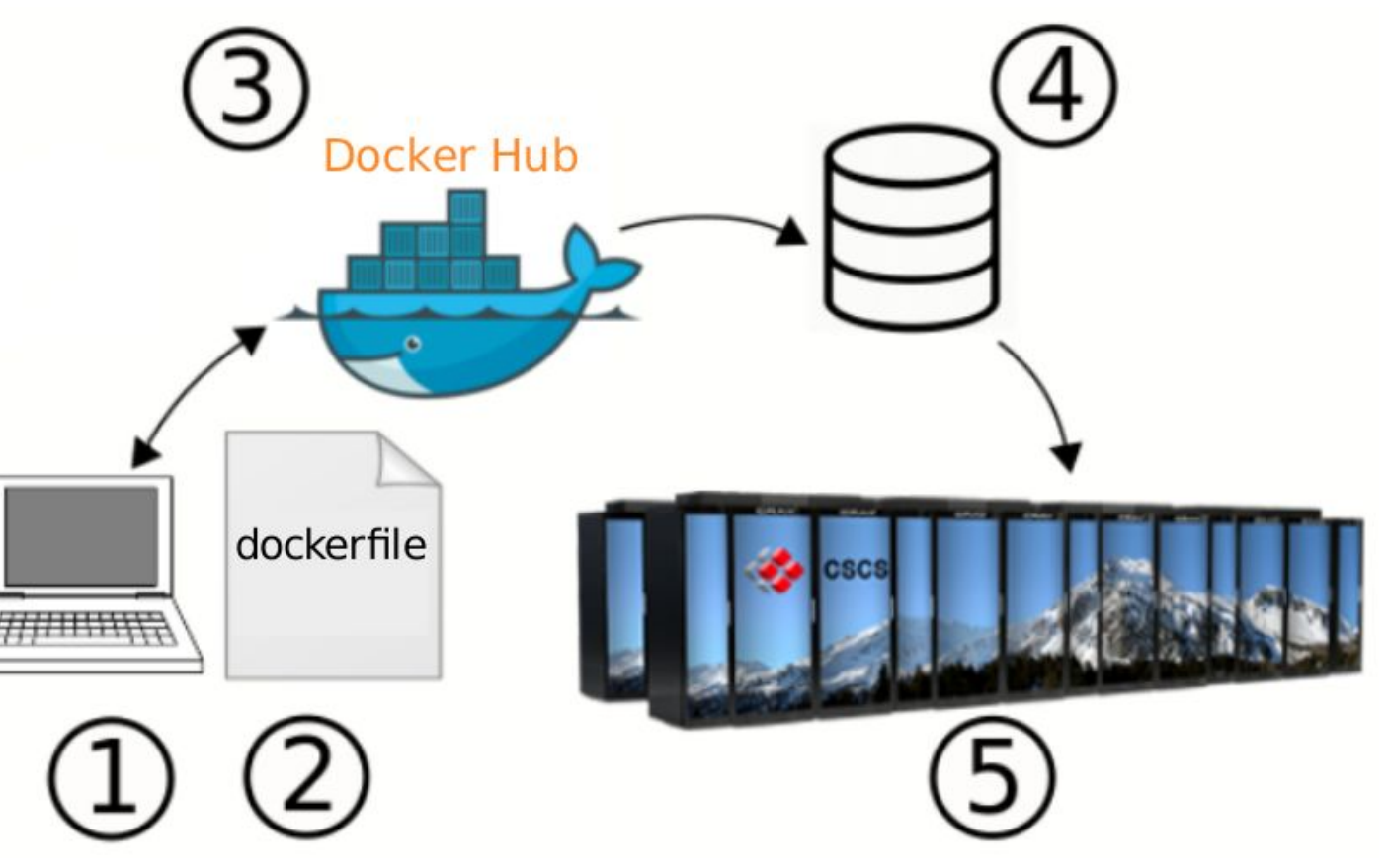

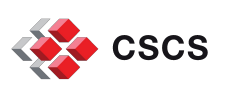

#### **About Docker and Shifter**

- Containers are **hardware-** and **platform-agnostic** by design
	- How do we go about **accessing specialized hardware** like GPUs?
- 1) CSCS and NVIDIA co-designed a solution that provides:
	- **direct access to the GPU** device characters;
	- automatic discovery of the required libraries at runtime;
	- NVIDIA's DGX-1 software stack is based on this solution
- 2) CSCS extended design to the MPI stack
	- Supports different versions MPICH-based implementations
- Let's look at use cases to illustrate the workflows.

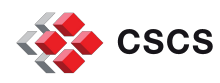

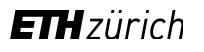

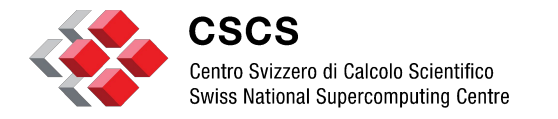

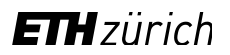

**Use case: deviceQuery (GPU)**

# **deviceQuery (1): building a simple image**

- Start with an image: nvidia image + deviceQuery
	- ethcscs/dockerfiles:cudasamples8.0

```
FROM nvidia/cuda:8.0
```

```
RUN apt-get update && apt-get install -y --no-install-recommends \
         cuda-samples-$CUDA_PKG_VERSION && \
     rm -rf /var/lib/apt/lists/*
```
RUN (cd /usr/local/cuda/samples/1 Utilities/deviceQuery && make) RUN (cd /usr/local/cuda/samples/5\_Simulations/nbody && make)

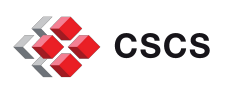

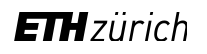

# **deviceQuery (2): Testing on a Laptop**

• Let's start with Docker on the laptop

\$ nvidia-docker build -t "ethcscs/dockerfiles:cudasamples8.0" .

\$ nvidia-docker run ethcscs/dockerfiles:cudasamples8.0 ./deviceQuery

\$ nvidia-docker push ethcscs/dockerfiles:cudasamples8.0

```
./deviceQuery Starting...
```
CUDA Device Query (Runtime API) version (CUDART static linking)

```
Detected 1 CUDA Capable device(s)
```

```
Device 0: "GeForce 940MX"
 CUDA Driver Version / Runtime Version 8.0 / 8.0
   [...]
deviceQuery, CUDA Driver = CUDART, CUDA Driver Version = 8.0, CUDA Runtime Version = 8.0,
NumDevs = 1, Device0 = GeForce 940MX
Result = PASS
```
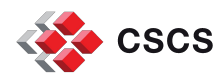

# **deviceQuery (3): Running on a Piz Daint**

### • Running the container on Piz Daint

\$ shifterimg pull ethcscs/dockerfiles:cudasamples8.0

```
$ salloc -N 1 -C gpu
$ srun shifter –-image=ethcscs/dockerfiles:cudasamples8.0 ./deviceQuery
```

```
./deviceQuery Starting...
 CUDA Device Query (Runtime API) version (CUDART static linking)
Detected 1 CUDA Capable device(s)
```

```
Device 0: "Tesla P100-PCIE-16GB"
 CUDA Driver Version / Runtime Version 8.0 / 8.0
   [...]
deviceQuery, CUDA Driver = CUDART, CUDA Driver Version = 8.0, CUDA Runtime Version = 8.0,
NumDevs = 1, Device0 = Tesla P100-PCIE-16GB
Result = PASS
```
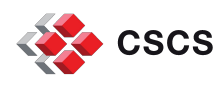

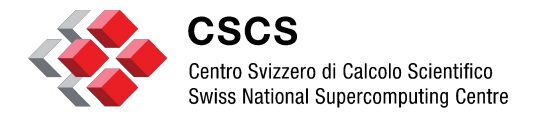

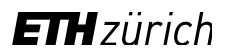

**Use case: Nbody (GPU)**

## **Nbody: same image**

- N-body double-precision calculation using 200k bodies, single node.
- GPU-accelerated runs using the **official** CUDA image from DockerHub.
- Relative GFLOP/s performance when comparing Laptop and Piz Daint.

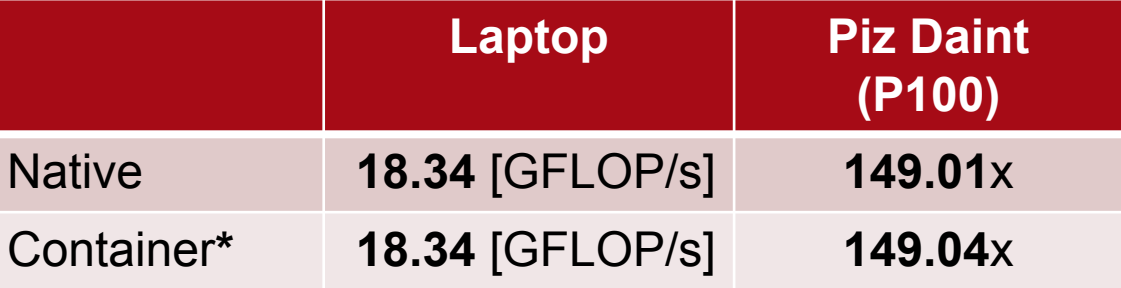

\*Laptop run using **nvidia-docker,** Piz Daint uses **Shifter**

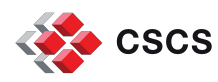

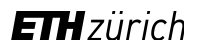

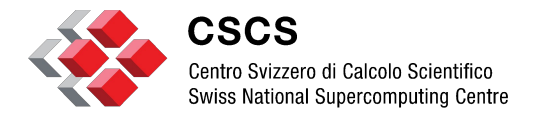

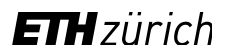

## **Use case: TensorFlow (GPU / Third party container)**

### **TensorFlow**

- Software library capable of building and training neural networks uses CUDA.
- **Official** TensorFlow image from DockerHub (not modified).
- TensorFlow has a rapid release cycle (Once a week new build available!).
- **Ready to run** containers.
- Performance relative to the Laptop wall-clock time of image classification tests: MNIST.

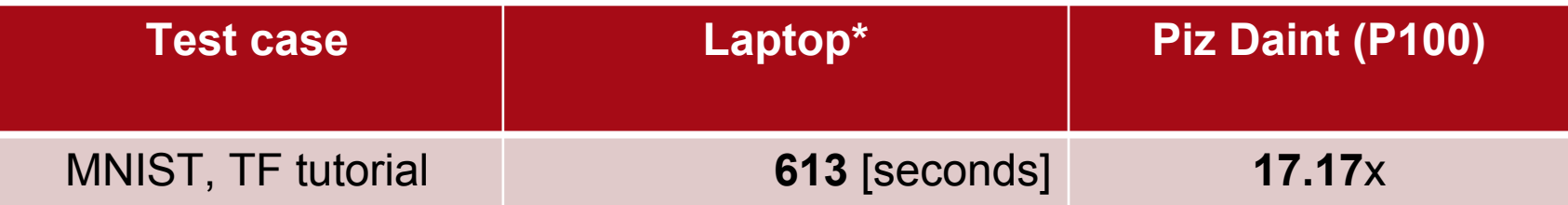

\*Laptop run using **nvidia-docker**

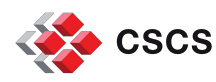

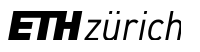

### **Note on MPI-stack support**

- Based on the **MPICH**, Application Binary Interface (**ABI**) **compatibility**
	- MPICH v3.1 (released February 2014)
	- IBM MPI v2.1 (released December 2014)
	- Intel MPI Library v5.0 (released June 2014)
	- CRAY MPT v7.0.0 (released June 2014)
	- MVAPICH2 v2.0 (released June 2014)

\$ srun -n 2 shifter **--mpi** --image=osu-benchmarks-image ./osu\_latency

- MPI library from the container is **swapped** by Shifter at run time.
- ABI-compatible MPI from the **host** system is checked.
	- **Hardware acceleration is enabled**.

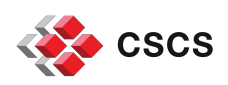

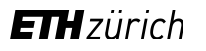

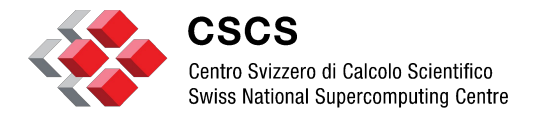

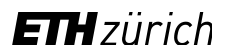

## **Use case: OSU benchmark (MPI)**

#### **OSU Benchmark**

- \$ srun -n 2 shifter **--mpi** --image=osu-benchmarks-image ./osu\_latency
- Host MPI:
	- Cray MPT 7.5.0
	- Cray aries Interconnect
- Container MPI:
	- $\blacksquare$  MPICH v3.1 (A)
	- MVAPICH2 2.1 (B)
	- Intel MPI Library (C)
- Native performance!

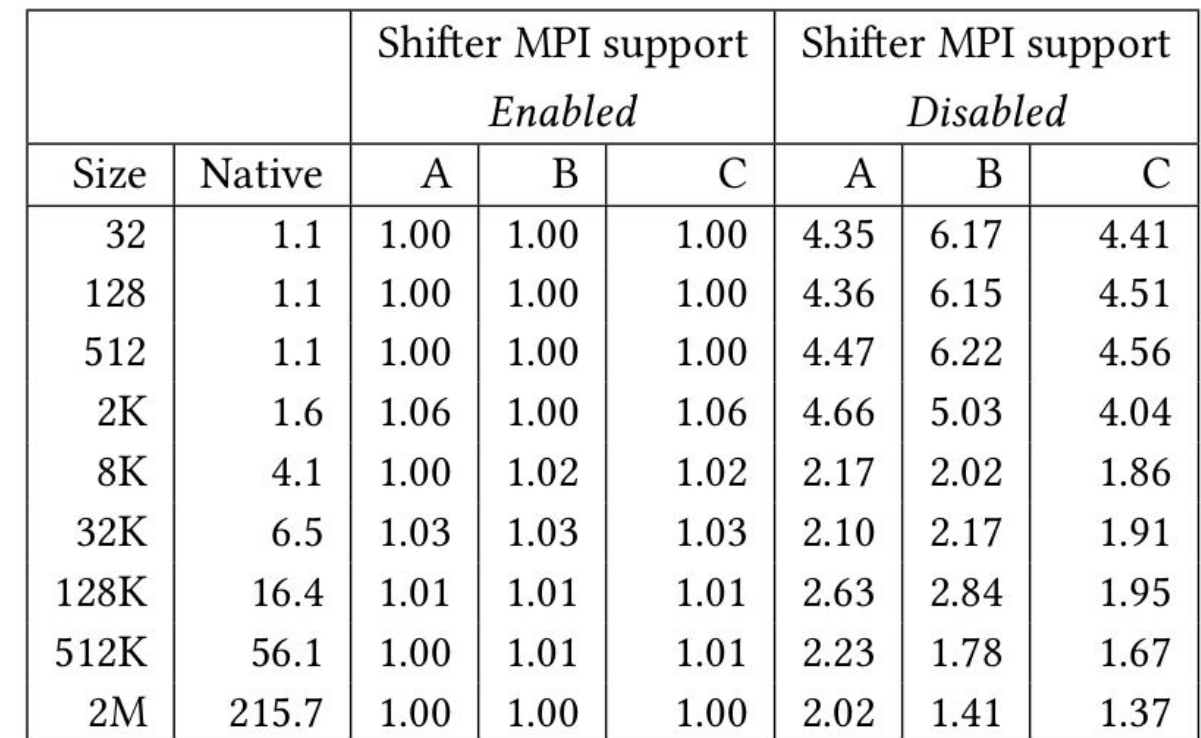

Table 4: Results from 0SU\_latency on Piz Daint: Native runs use Cray MPT 7.5.0 over Cray Aries interconnect; relative performance against native is reported for containers with  $(A)$  MPICH 3.1.4,  $(B)$  MVAPICH2 2.2, and  $(C)$  Intel MPI library using Shifter with MPI support enabled and disabled.

**ETH** zürich

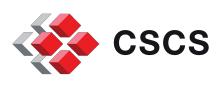

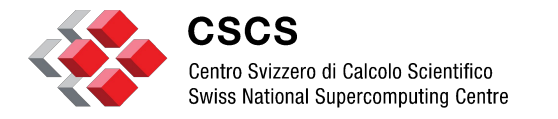

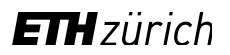

# **Use case: PyFR (CUDA + MPI / Complex build)**

## **PyFR**

- **Python** based framework for solving advection-diffusion type problems on streaming architectures. 2016 **Gordon Bell** Prize finalist (Highly scalable).
- **GPU-** and **MPI-accelerated** runs using containers.
- Complex build (100 lines dockerfile) and test on Laptop.
- **Production-like run on Piz Daint.**
- Parallel efficiency for a 10-GB test case on different systems (4 node setup).

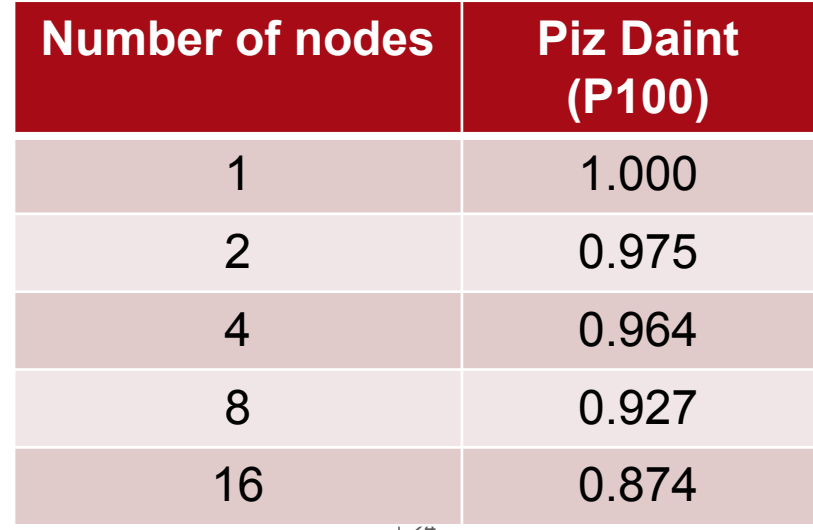

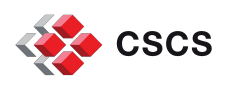

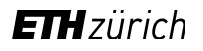

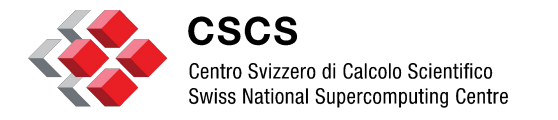

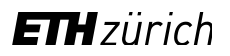

# **Use case: Portable compilation units / Linpack benchmark**

## **Vanilla Linpack with specialized BLAS**

- Some application performance depends on targeted optimization of libraries.
- Use container to pack application environment.
- **Proof of concept: pack vanilla** Linpack, compile specialized BLAS before run.
- Two stage: compile first (link against host libs), then run.

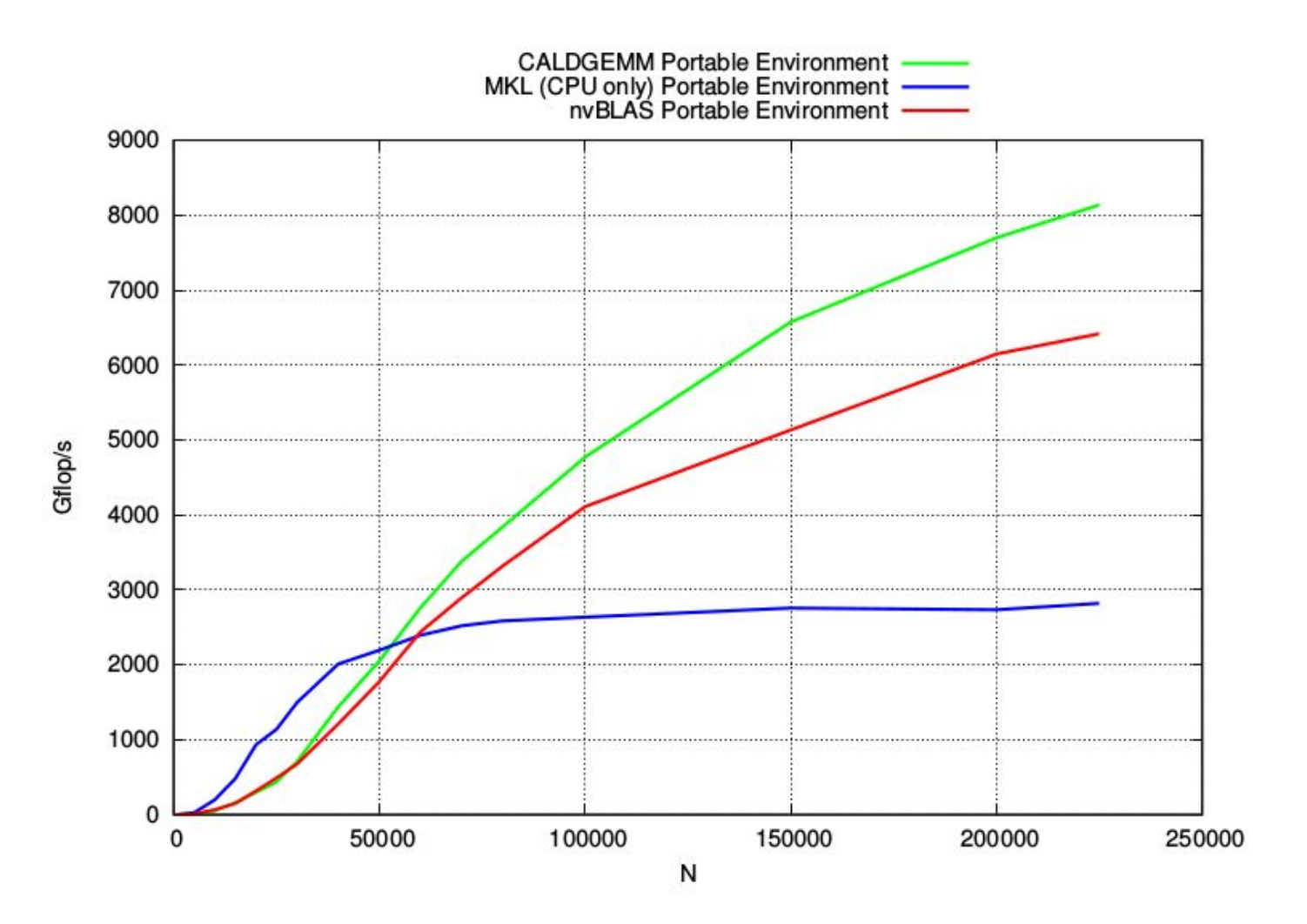

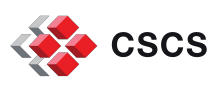

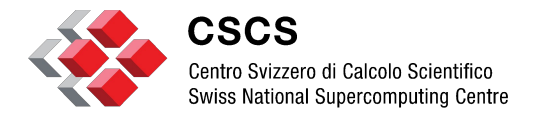

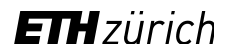

## **Conclusion**

## **Conclusion**

- The Docker-Shifter combo towards production on Piz Daint:
	- Portability
	- Scalability
	- **High-performance.**
- The showed use cases highlighted:
	- Pull and run containers;
	- high-performance containers;
	- access to hardware accelerators like GPUs;
	- use of high-speed interconnect through MPI;
	- portable compilation environment.

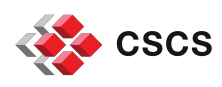

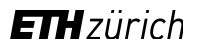

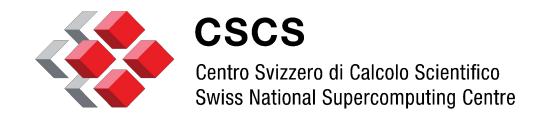

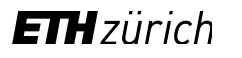

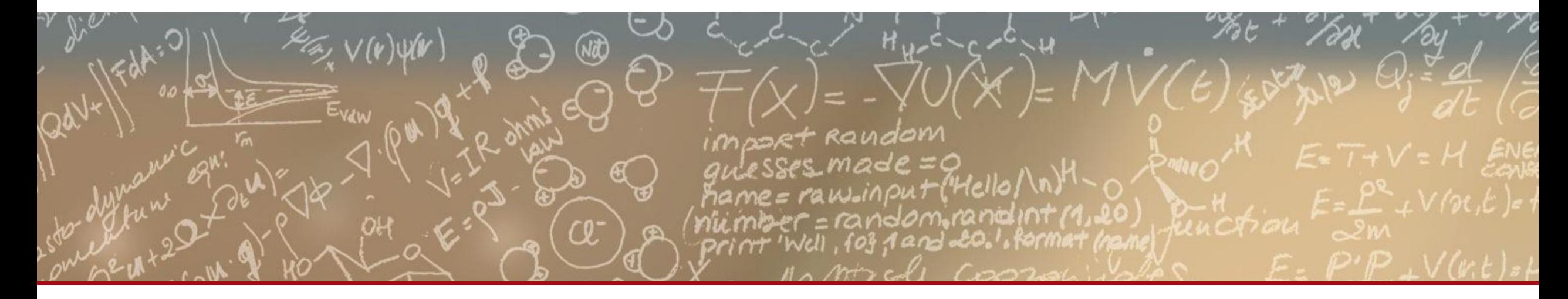

## **Thank you for your attention**

## **GPU device access (3)**

- On the GPU device numbering
	- **Must-have for application portability**
	- A containerized application will consistently access the GPUs starting from ID 0 (zero)

```
$ export CUDA VISIBLE DEVICES=0
$ srun shifter –-image=ethcscs/dockerfiles:cudasamples8.0 ./deviceQuery
[...]
Detected 1 CUDA Capable device (s)
Device 0: "Tesla K40m"
[...]
$ export CUDA_VISIBLE_DEVICES=2
$ srun shifter –-image=ethcscs/dockerfiles:cudasamples8.0 ./deviceQuery
[...]
Detected 1 CUDA Capable device (s)
Device 0: "Tesla K80"
[...]
```
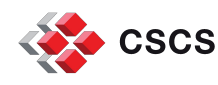

## **GPU device access (4)**

#### • Same image on an multi-GPU system with Shifter

\$ shifterimg pull ethcscs/dockerfiles:cudasamples8.0

```
$ export CUDA VISIBLE DEVICES=0, 2
$ srun shifter –-image=ethcscs/dockerfiles:cudasamples8.0 ./deviceQuery
```
/usr/local/cuda/samples/bin/x86\_64/linux/release/deviceQuery Starting...

CUDA Device Query (Runtime API) version (CUDART static linking)

```
Detected 2 CUDA Capable device (s)
```

```
Device 0: "Tesla K40m"
   [...]
Device 1: "Tesla K80"
   [...]
deviceQuery, CUDA Driver = CUDART, CUDA Driver Version = 8.0, CUDA Runtime Version = 8.0,
NumDevs = 2, Device0 = Tesla K40m, Device1 = Tesla K80
Result = PASS
```
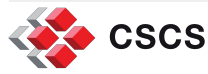

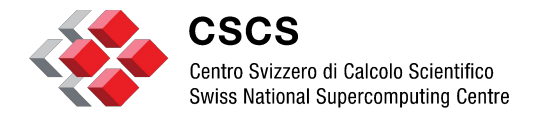

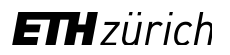

**Use case: deploy at scale**

# **Pynamic\***

- **EXECT:** Test startup time of workloads by simulating **DLL behaviour of Python** applications.
- Compare wall-clock time for **container vs native**.
- Over +3000 MPI processes.

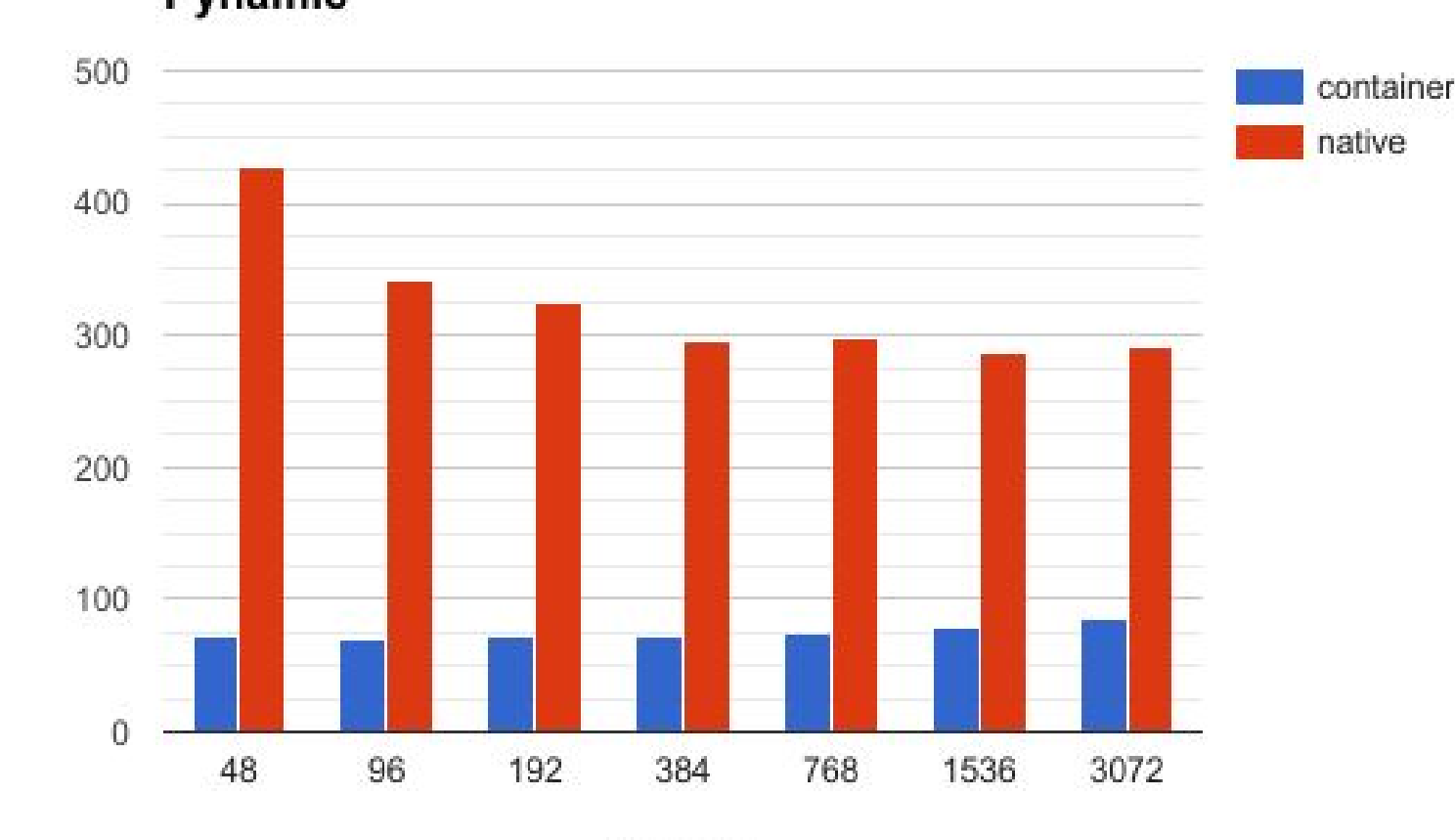

MPI ranks

Pynamic

\*Pynamic parameters: 495 shared object files; 1950 avg. functions per object; 215 math like library files; 1950 avg. math functions; function name lenght ~100 characters.

Time [seconds]

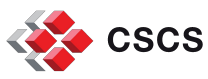